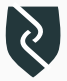

# Vector Drawing for Electrical Engineers

Essential Workflows

Joel Jose Research Scholar

IIT Bombay

#### The very ambitious content slide

- File formats
- Inkscape
- MATLAB
- Gnuplot
- C & Python
- Matplotlib
- CircuiTikZ
- Beamer
- moderncv

# Disclaimers

- $\cdot$  This is not a hands-on session. Not enough time  $\odot$
- We will only cover workflows, not the A-Z of these tools
- Keep your questions (if any) for the end. That way we can introduce more tools.
- $\cdot$  The aim is to motivate you to use LTEX and vector graphics more

# Motivation

### File Formats

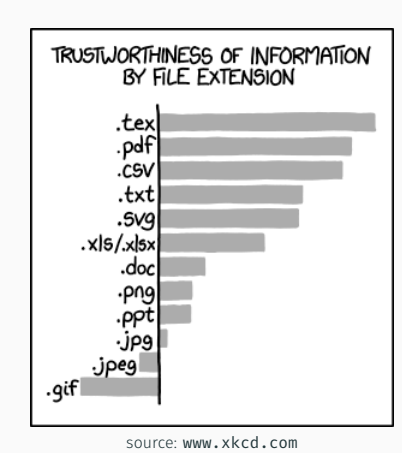

So are you still using *jpeg* figures and *doc* files?

PS: If you are not following xkcd and phdcomics already, you should start today!

Inkscape

- Native format is SVG (actively developed)
- Inkscape handles PDF files very well (can also open *.eps,.ai files*)
- Useful for modifying PDF files generated by other programs - will be demonstrated later
- Great as a stand-alone vector drawing application (almost as good as *Adobe Illustrator*)
- I use it a lot to extract images out of PDF files

#### Inkscape

#### • Demo:

- Basic shapes, lines, snapping, guides, fill, stroke, arrows
- Node tool
- $\cdot$  Rendering ET<sub>E</sub>X
- Tracing bitmap

PS: Join Inkscape - Draw Freely. Facebook group to see some amazing artwork created using Inkscape.

https://www.facebook.com/groups/inkscape.org/

#### Sample Artwork

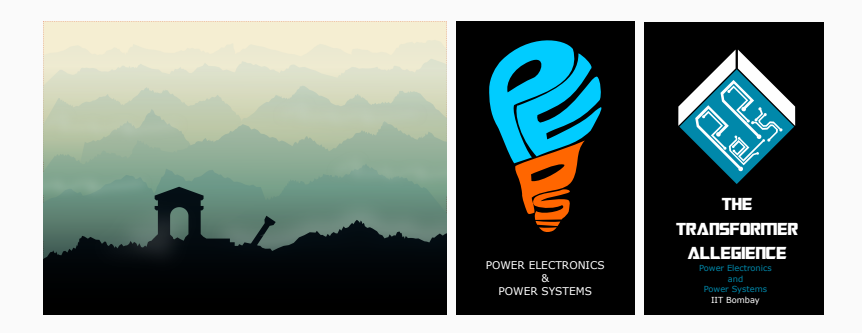

MATLAB

- Problem? Difficult to get a PDF out of it without clipping, without whitespace around!
- The default colour palette is very boring
- Can we get the data out of MATLAB and use some other tool for plotting? Enter GNUPLOT!
- Demo saving data from MATLAB

Gnuplot

- Cross-platform
- Highly customizable
- $\cdot$  Plot data files (usually  $.dat$ ) from any source: C, C++, Matlab, Python ...
- Demo generate data from C program, plot simple files, adjust major attributes – labels, legends, title, logscale

Book: Philipp K. Janert, Gnuplot in Action (2nd ed.)., Manning Publications Co., Greenwich, CT, USA.

Matplotlib

#### Matplotlib

- Plot directly from where you generate data
- Lot of options for customization
- Very easy to learn MATLAB like syntax
- Save to SVG, PDF or EPS. Edit with Inkscape if needed
- Additional packages to make xkcd like look
- Demo Line and scatter plots

http://matplotlib.org/gallery.html

**CircuiTikZ** 

# **CircuiTikZ**

- LaTeX package for typesetting electrical circuit diagrams.
- Provides circuitikz environment
- Advantages:
	- No need for external figure files
	- Relative scaling of components is take care of
	- Text scales with document

https://www.ctan.org/pkg/circuitikz

Beamer Themes & Color Theory

## Customizing Beamer Themes

- Default Beamer themes are ugly!
- Find a custom theme online this presentation uses metropolis theme.
- Choose a color palette
- *Adobe Color CC* (erstwhile Adobe Kuler)
- Edit beamercolortheme<theme\_name>.sty
- Demo MTP Slides

Wrap Up!

# Creativity is intelligence having fun

Albert Einstein

## Questions?